# CAM **SERVICIOCIVIL**

Programa de curso e-learning: **Excel 2016. Nivel básico**

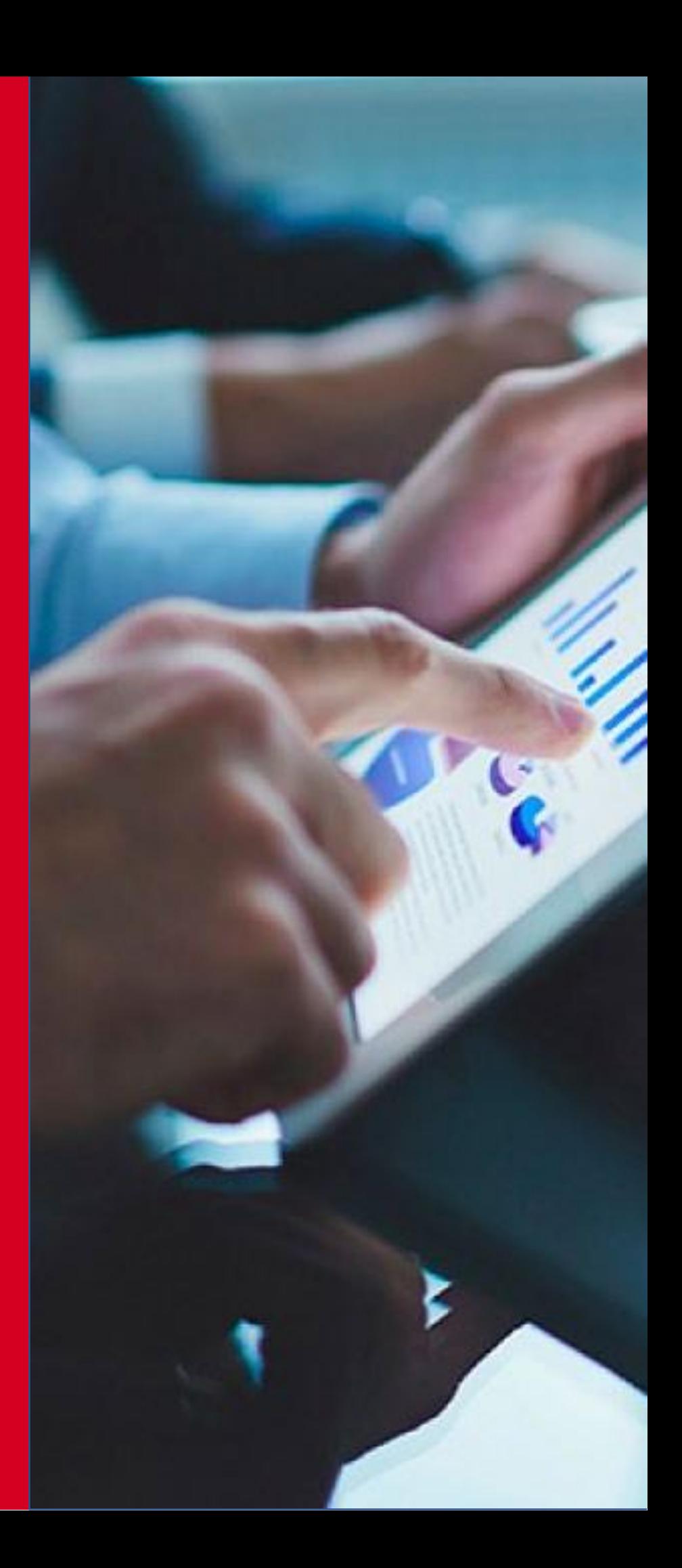

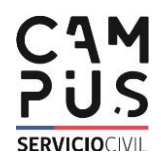

## Ficha Curso

#### Nombre

Excel 2016. Nivel básico.

#### Tipo E-Learning

### Objetivo General

Aprender a manejar las hojas de cálculo aplicando sus diferentes funcionalidades.

#### Módulos

- I. El entorno de trabajo en Excel 2016
- II. Manejo de los libros
- III. Formato de las celdas
- IV. Operaciones con celdas y Funciones
- V. Gráficos
- VI. Imágenes y Formas
- VII. Crear Tablas

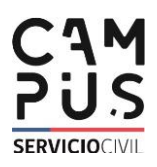

#### Módulo I **El entorno de trabajo en Excel 2016**

- **Reconocer la utilidad de Excel 2016.**
- **Identificar los elementos que componen la interfaz de la aplicación.**
- **Aprender las operaciones básicas con archivos.**
- **Aprender a introducir, editar y trabajar con datos.**

- Abrir el programa
- Interfaz del programa
- Funcionalidades: Menú Archivo
- Funcionalidades: Zoom
- Introducir y editardatos
- Trabajar con datos
- **Cierre**
- Videos

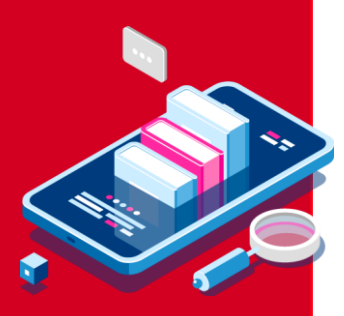

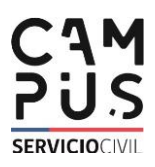

#### Módulo II **Manejo de los libros**

- **Conocer el funcionamiento del Portapapeles.**
- **Trabajar con Filas y Columnas.**
- **Trabajar con Hojas.**
- **Conocer y manejar las Ventanas de libros.**

- El portapapeles
- Trabajar con filas y columnas
- Trabajar con hojas
- Ventanas de libros
- Cierre
- Videos

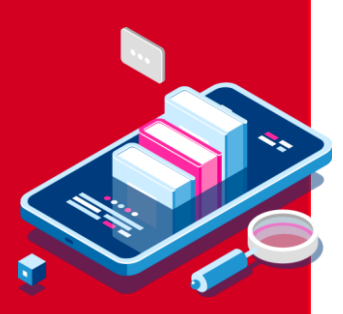

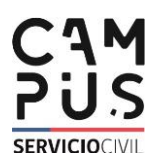

#### Módulo III **Formato de las celdas**

- **Conocer y aplicar el formato numérico por omisión.**
- **Conocer y aplicar el formato de fechas.**
- **Aplicar formatos personalizados.**
- **Aplicar el formatoavanzado de fuentes.**
- **Conocer los diferentestipos de estilo de celdas.**

- Formato numérico por omisión
- Cómo aplicar un formato numérico
- Formato de fechas
- Formato avanzado de fuentes
- Bordes y sombreado
- Estilos predefinidos
- Cierre
- Videos

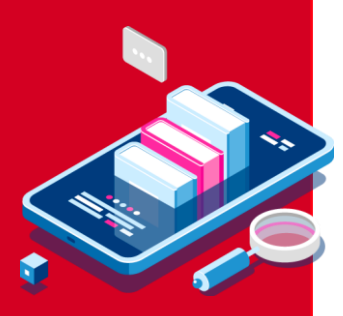

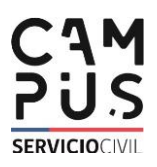

#### Módulo IV **Operaciones con celdas y Funciones**

- **Crear y editarfórmulas.**
- **Conocer y aplicar el formato de fechas.**
- **Identificar los errores al ingresar una fórmula.**
- **Definir función.**
- **Insertar funciones.**

- Crear y editarfórmulas
- Ficha Fórmulas
- Tipos de errores al ingresar una fórmula
- Definición y estructura de función
- Ventana de insertar función
- Modos de insertar funciones
- Cierre

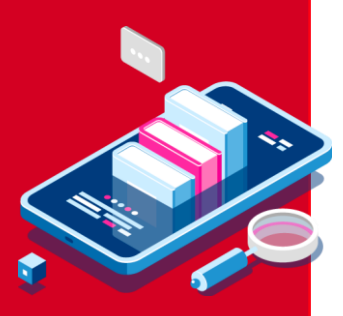

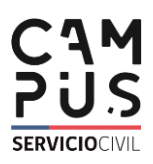

#### Módulo V **Gráficos**

- **Crear un gráfico.**
- **Reconocer la estructura del gráfico.**
- **Conocer los diferentestipos de gráficos.**

- Crear un gráfico
- Estructura del gráfico
- Tipos de gráficos
- Personalización de gráficos
- Resumen y ejercicio
- Videos
- Prácticas guiadas
- **Cierre**

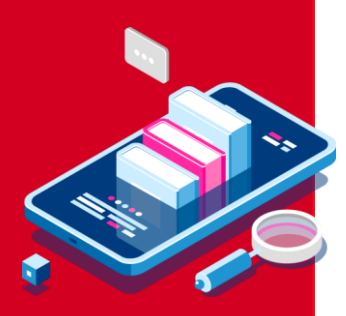

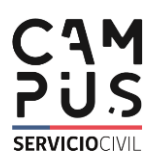

Módulo VI **Imágenes y Formas**

- •**Identificar las diferentes opciones para insertar imágenes y formas**.
- •**Aprender cómo modificar una imagen.**
- •**Aprender a insertar gráficos.**

- Formato numérico por omisión
- Cómo aplicar un formato numérico
- Formato de fechas
- Formato avanzado de fuentes
- Bordes y sombreado
- Estilos predefinidos
- **Cierre**
- Videos

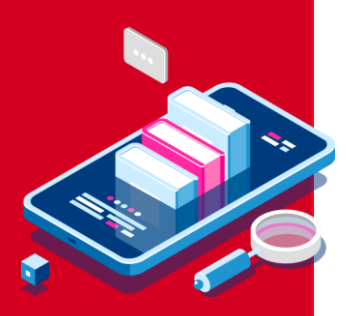

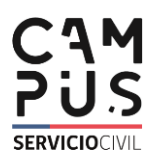

#### Módulo VII **Crear tablas**

- **Definir tabla.**
- **Crear una tabla.**
- **Aplicar las herramientas disponibles a las tablas.**

- Definición de tabla
- Crear una tabla
- Modificar y personalizar la tabla: Propiedades **Datos externos de la tabla Estilos de tabla**
- Resumen y ejercicios
- Videos
- Prácticas guiadas
- Cierre

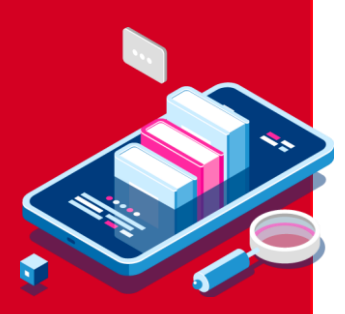